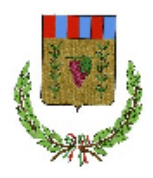

# **UNIONE DEI COMUNI TERRE DELL'OLIO E DEL SAGRANTINO** (Provincia di Perugia) *CENTRALE UNICA DI COMMITTENZA*

 *cuc@unionecomuni.pg.it*

# **OPERE DI RIQUALIFICAZIONE PAESAGGISTICA TRA LA FASCIA OLIVATA E IL FIUME CLITUNNO** - intervento finanziato nell'ambito del PSR "Programma di sviluppo rurale per l'Umbria 2014 – 2020 Servizi di base e rinnovamento dei villaggi nelle zone rurali. Misura 7, Sottomisura 7.6, Intervento 7.6.2

Procedura negoziata ex art. 63 D.Lgs. n. 50/2016 ai sensi dell'art. 1, comma 2, lett. b) del D.L. n. 76/2020 conv. in Legge n. 120/2020 modif. con D.L. n. 77/2021 conv. in Legge n. 108/2021 con aggiudicazione secondo il del minor prezzo ai sensi dell'art.95 del Codice.

IL RESPONSABILE DELLA CENTRALE UNICA DI COMMITTENZA (di seguito CUC)

# **RENDE NOTO CHE**

Nel rispetto dei principi di non discriminazione, parità di trattamento, proporzionalità, rotazione e trasparenza e dislocazione territoriale delle imprese, saranno individuati n. 10 operatori economici da invitare alla presentazione di un preventivo ai fini dell'aggiudicazione mediante procedura negoziata, senza bando di gara, ex art. 63 D.Lgs. n. 50/2016 ai sensi dell'art. 1, comma 2, lett. b) del D.L. n. 76/2020 conv. in Legge n. 120/2020 come modificato dal D.L. n. 77/2021 conv. in Legge n. 108/20211. La procedura in oggetto sarà espletata mediante portale telematico "Portale Acquisti Umbria" raggiungibile all'indirizzo:

[https://app.albofornitori.it/alboeproc/albo\\_umbriadc,](https://app.albofornitori.it/alboeproc/albo_umbriadc)

Resta fermo che l'eventuale candidatura non genera alcun diritto od automatismo di partecipazione ad altre procedure di affidamento sia di tipo negoziale che aperto. Con il presente avviso non è pertanto indetta alcuna procedura di gara.

# **AMMINISTRAZIONE AGGIUDICATRICE**

1

Centrale Unica di Committenza – Unione di Comuni "Terre dell'Olio e del Sagrantino", via Cannaiola 2 , 06039 Trevi (PG).

Punti di contatto: Centrale Unica di Committenza - posta elettronica: [silvia.borasso@unionecomuni.pg.it](mailto:silvia.borasso@unionecomuni.pg.it) ; [unionecomuni.tos@postacert.umbria.it.](mailto:unionecomuni.tos@postacert.umbria.it)

# **1) OGGETTO DELL'APPALTO**

## *Oggetto*

L'appalto ha per oggetto la realizzazione di "OPERE DI RIQUALIFICAZIONE PAESAGGISTICA TRA LA FASCIA OLIVATA E IL FIUME CLITUNNO" Il progetto intende ricostruire una continuità paesaggistica e fruitiva tra l'ambito urbano e periurbano e le infrastrutture viarie e ambientali esistenti.

## *Importo*

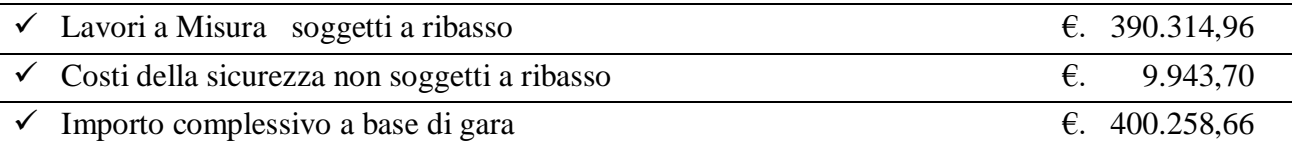

# **Natura dei lavori**

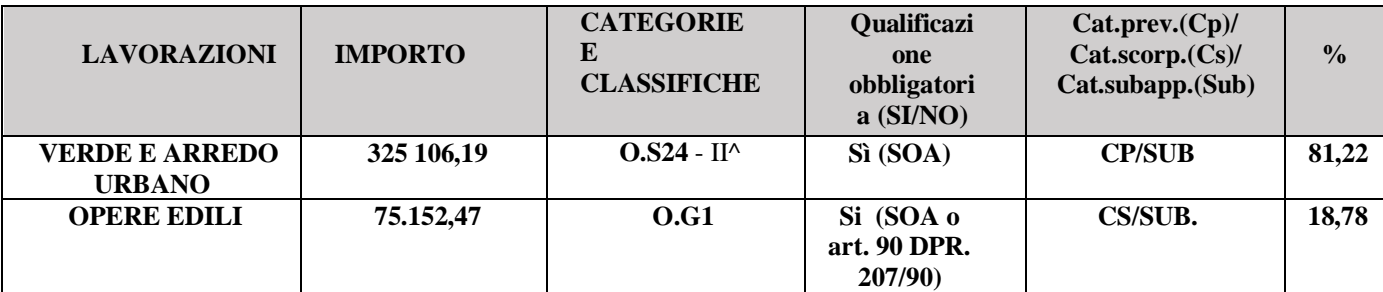

### Codice CUP: **B23J20000040001**

### *Finanziamento*

I lavori sono finanziati con Fondi (PSR) Programma di sviluppo rurale per l'Umbria 2014 – 2020 Servizi di base e rinnovamento dei villaggi nelle zone rurali. Misura 7, Sottomisura 7.6, Intervento 7.6.2 – rendicontazione entro ottobre 2023.

### *Subappalto*

Il subappalto è permesso nel rispetto dei limiti di Legge.

*Tempo esecuzione lavori*: **per l'esecuzione lavori sono previsti 130 giorni naturali e consecutivi dalla data di consegna dei lavori, che potrà avvenire in condizioni di urgenza anche sotto riserva di legge.**

# **2) PROCEDURA DI GARA - CRITERIO DI AGGIUDICAZIONE**

L'affidamento dell'appalto delle OPERE DI RIQUALIFICAZIONE PAESAGGISTICA TRA LA FASCIA OLIVATA E IL FIUME CLITUNNO". nel Comune di Campello sul Clitunno (PG). sarà disposto mediante procedura negoziata ai sensi dell'art. 1, comma 2, lett. b) del D.L. n. 76/2020 conv. in Legge n. 120/2020 così come modificato dal D.L. n. 77/2021 conv. in Legge n. 108/2021.

L'appalto sarà affidato in ragione del criterio minor prezzo di cui agli artt. 36 comma 9-bis e 95, comma 4, del D. Lgs, D. Lgs. n. 50/2016 previa selezione di n 10 operatori economici individuati con la presente Indagine di mercato, con il sistema indicato al successivo punto 5).

Ai sensi dell'articolo predetto, la stazione appaltante procederà all'esclusione automatica della gara delle offerte che presentano una percentuale di ribasso pari o superiore alla soglia di anomalia individuata come disciplinato dall'art. 97, commi 2-bis e 2-ter, del D.Lgs. n. 50/2016, anche qualora il numero delle offerte sia pari o superiore a cinque.

# **3) SOGGETTI E REQUISITI DI PARTECIPAZIONE**

## *Soggetti ammessi a partecipare*

Sono ammessi a partecipare i concorrenti di cui agli artt. 3, comma 1, lett. p), e 45 del D.Lgs. n. 50/2016, gli operatori economici stabiliti in altri Stati membri, costituiti conformemente alla legislazione vigente nei rispettivi Paesi, nonché le imprese che intendano avvalersi dei requisiti di altri soggetti ai sensi dell'art. 89 del D.Lgs. n. 50/2016.

Poiché sussiste la possibilità che nella successiva eventuale fase di sorteggio pubblico possano essere sorteggiati il consorzio ed il suo consorziato ovvero l'associazione di imprese e l'impresa associata, o associazioni e consorzi cui partecipino, anche parzialmente, medesimi soggetti, è fatto divieto, a pena di esclusione, agli operatori economici, di presentare manifestazione di interesse in più di una associazione temporanea o consorzio ed in forma individuale qualora partecipino ad una associazione temporanea di imprese o consorzio che presenta istanza.

# *Requisiti di carattere generale e in ordine alla capacità economica, finanziaria e tecnico professionale*

Per essere ammessi alla gara le imprese devono possedere i seguenti requisiti in ordine alla capacità economica, finanziaria e tecnico professionale, a pena di esclusione:

- a) essere in possesso dei requisiti di ordine generale e non incorrere nei motivi di esclusione di cui all'art. 80 del D.Lgs. 50/2016, come integrato dal D.L. n. 135/2018 conv. dalla Legge n. 12/2019, D.L. n. 32/2019 conv. in Legge n. 55/2019**,** dal D.L. n. 76/2020 conv. in Legge n. 120/2020 e dalla Legge n. 238/2021, in ogni altra situazione che possa determinare l'esclusione dalla gara e/o l'incapacità a contrattare con la pubblica amministrazione.
- b) iscrizione nel registro delle imprese presso la competente CCIAA per attività corrispondente a quella oggetto del presente appalto (ovvero, in caso di Impresa avente sede all'estero, l'iscrizione in uno dei registri professionali o commerciali dello Stato di residenza) e nel caso di cooperativa l'iscrizione *all'albo nazionale delle cooperative tenuto presso CCIAA (oppure) iscritte negli Albi Regionali delle Cooperative Sociali - Tipo B).* Per gli operatori economici non aventi sede in Italia si applicano le disposizioni di cui all'art. 83 del D.Lgs. n. 50/2016;
- c) la regolarità contributiva e l'indicazione delle sedi e posizioni INPS e INAIL;
- *d) di essere in possesso dell'attestazione SOA, di cui all'art. 84 del D.Lgs. n. 50/2016, regolarmente autorizzata, in corso di validità, per le categorie e le classifiche adeguate a quelle dei lavori da appaltare*

e) di possedere le risorse umane e tecniche e l'esperienza necessarie per eseguire l'appalto in oggetto con un adeguato standard di qualità;

f) Nel caso in cui l'operatore economico, occupi un numero superiore a 50 dipendenti

Ai sensi dell'articolo 47, comma 2, del D.L. 77/2021, convertito, con modificazioni, dalla L.108/2021, gli operatori economici tenuti alla redazione del rapporto sulla situazione del personale, ai sensi dell'articolo 46 del decreto legislativo 11 aprile 2006, n. 198 (con un numero di dipendenti superiore alle 50 unità) producono, a pena di esclusione, al momento della presentazione dell'offerta, copia dell'ultimo rapporto periodico sulla situazione del personale maschile e femminile, redatto ai sensi dell'art. 46 D.Lgs. n. 198/2006.

# *Ulteriori disposizioni per RTI, Consorzi e GEIE*

In caso di Raggruppamento Temporaneo di Imprese o consorzio di cui all'art. 45 comma 2, lettere d) e e) del D.Lgs. n. 50/2016 o GEIE, ciascuna delle Imprese raggruppate o consorziate deve essere in possesso dei requisiti di idoneità professionale nonché sottoposte alle clausole di esclusione sopra citati.

# **4) PRESENTAZIONE DELLE CANDIDATURE, TERMINI E MODALITÀ**

l'operatore economico interessato deve caricare la documentazione utilizzando la piattaforma telematica "Portale Acquisti Umbria" raggiungibile all'indirizzo:

# [https://app.albofornitori.it/alboeproc/albo\\_umbriadc](https://app.albofornitori.it/alboeproc/albo_umbriadc)

secondo le modalità contenute nel Disciplinare telematico (All. 2):

1) **Istanza di manifestazione di interesse** e contestuale autocertificazione, pena l'esclusione, (redatta in conformità al contenuto dell'allegato "Modello 1" al presente avviso) con allegata copia semplice di un documento d'identità del sottoscrittore ai sensi del D.P.R. n. 445/2000 s.m.i.;

# **2) Copia certificazione SOA in corso di validità;**

La documentazione non dovrà contenere alcuna offerta economica.

Le operazioni di abilitazione alla manifestazione d'interesse e la documentazione richiesta dovranno pervenire entro **e non oltre il termine perentorio fissato per le ore 23:45 del giorno 14/05/2023** con le modalità specificate nel disciplinare telematico di gara allegato al presente avviso.

Tale modello deve essere presentato anche da ditta mandante in caso di RTI.

# *Ulteriori disposizioni per RTI, Consorzi e GEIE*

In caso di manifestazione d'interesse presentata da operatori economici con identità plurisoggettiva, la stessa dovrà specificarne la tipologia (RTI, Consorzio, GEIE), indicarne le componenti e dovrà essere sottoscritta dal legale rappresentante dell'impresa capogruppo mandataria.

In tutti i casi dovrà essere specificato un referente della procedura con indicazione del numero di telefono e dell'indirizzo di posta elettronica.

Nel caso di RTI o consorzio ordinario non ancora costituiti, la manifestazione d'interesse, deve essere sottoscritta da tutti i soggetti che costituiranno il raggruppamento o consorzio.

Si precisa che nel caso di RTI o consorzio ordinario di cui all'art. 45, comma 2, lettere d) ed e) del D.Lgs. n. 50/2016, non ancora costituiti e che saranno invitati alla successiva procedura negoziata, gli operatori economici che costituiranno il raggruppamento o il consorzio dovranno impegnarsi a conferire mandato collettivo irrevocabile con rappresentanza alla capogruppo ed indicare le parti del servizio o la quota percentuale del servizio che la capogruppo e la/e mandante/i andranno ad eseguire.

### **5) PROCEDIMENTO PER LA SELEZIONE DELLE ISTANZE**

La Stazione Appaltante provvederà alla selezione di 10 (DIECI) operatori economici da invitare alla procedura negoziata con la seguente procedura:

Prima della selezione, la Stazione appaltante provvederà, in seduta riservata, a verificare che i requisiti economico finanziari e tecnico organizzativi autocertificati dai concorrenti siano adeguati e sufficienti in ordine ai lavori da assumere, in applicazione della disposizione che prescrive che la stazione appaltante individua gli operatori economici da consultare sulla base delle informazioni riguardanti le caratteristiche di qualificazione economico-finanziaria e tecnico organizzativa desunte dal mercato, nel rispetto dei principi di trasparenza, concorrenza, rotazione. La stazione appaltante provvederà a selezionare 10 operatori economici da invitare a presentare offerta secondo i criteri di seguito esposti:

a) Manifestazione di interesse in numero superiore a 10 (DIECI): si procederà, con sorteggio pubblico che è fin d'ora fissato per le ore **12:00 del giorno 17/05/2023**, ad estrarre n. 10 (dieci) operatori in forma anonima e ciascuna domanda di partecipazione ritenuta idonea, verrà contrassegnata da un numero progressivo e sarà ammessa alla fase successiva di invito alla procedura di gara, senza rendere note le generalità dei concorrenti, che rimarranno riservate fino al termine di scadenza per la presentazione delle offerte.

b) Manifestazioni di interesse pervenute in numero inferiore a 10 si procederà ad invitare alla procedura negoziata tutti gli operatori economici che hanno presentato istanza e sono risultati idonei, con riserva da parte della stazione appaltante, di integrare l'elenco degli invitati, a cura del R.U.P.

### **6) INVITO A PROCEDURA NEGOZIATA**

#### **7)**

Entro 15 giorni dalla seduta pubblica in cui si è proceduto al sorteggio degli operatori da invitare, si provvederà all'invio delle lettere di invito agli operatori economici sorteggiati, assegnando loro un termine per presentare offerta non inferiore a 15 giorni. Per le modalità e i termini di presentazione delle offerte, nonché per il provvedimento di aggiudicazione si rinvia alle prescrizioni della lettera di invito.

L'amministrazione comunale si riserva la facoltà di invitare, qualora lo ritenga opportuno, anche tutte le ditte che hanno presentato manifestazione di interesse.

# **8) ULTERIORI INFORMAZIONI E CHIARIMENTI**

- Il presente avviso, che è finalizzato ad una indagine di mercato, non costituisce proposta contrattuale e non vincola in alcun modo l'Amministrazione che sarà libera di seguire anche altre procedure.
- L'Amministrazione si riserva di interrompere in qualsiasi momento, per ragioni di sua esclusiva competenza, il procedimento avviato, senza che i soggetti richiedenti possano vantare alcuna pretesa.
- Resta inteso che la suddetta partecipazione non costituisce prova di possesso dei requisiti generali e speciali richiesti per l'affidamento dell'appalto in oggetto, il quale invece dovrà essere dichiarato dall'interessato ed accertato in occasione dell'affidamento in questione.
- E' possibile ottenere chiarimenti sulla presente procedura mediante la proposizione di quesiti scritti da inoltrare entro le **ore 23:45 del giorno 09-05-2023** da inviare esclusivamente in via telematica.
- Il trattamento dei dati inviati dai soggetti interessati si svolgerà conformemente alle disposizioni contenute nel regolamento UE 679/2016 per le finalità connesse alla procedura di affidamento dei lavori. Il titolare dei dati è l'Unione dei Comuni.

# **9) DISPOSIZIONI RELATIVE AL PORTALE TELEMATICO**

È a totale ed esclusivo rischio dell'operatore economico partecipante, la presentazione della manifestazione di interesse, nonché la mancata o tardiva ricezione della stessa, dovuta, a mero titolo esemplificativo e non esaustivo, a malfunzionamenti degli strumenti telematici utilizzati, a difficoltà di connessione e trasmissione, a lentezza dei collegamenti, o a qualsiasi altro motivo. Resta esclusa ogni forma di responsabilità della CUC ove per ritardo o disguidi tecnici o di altra natura, ovvero per qualsiasi motivo, la manifestazione di interesse non pervenga entro il termine di scadenza fissato nella documentazione di gara per la presentazione delle stesse.

In ogni caso, l'operatore economico esonera l'Ente da qualsiasi responsabilità per malfunzionamento di qualsiasi natura, mancato funzionamento o interruzioni di funzionamento del portale telematico "Portale Acquisti Umbria" raggiungibile all'indirizzo: [https://app.albofornitori.it/alboeproc/albo\\_umbriadc.](https://app.albofornitori.it/alboeproc/albo_umbriadc). L'Ente si riserva, comunque, di adottare i provvedimenti che riterrà necessari nel caso di malfunzionamento oggettivo del portale. In particolare, qualora, durante il termine fissato per la presentazione delle manifestazioni, il portale telematico della stazione appaltante segnali il verificarsi di gravi anomalie, la Centrale Unica di Committenza valuterà, in relazione al tipo ed alla durata dell'anomalia evidenziata, la necessità di sospendere l'indagine di mercato.

# **10)** TRATTAMENTO DATI PERSONALI

Ai sensi del regolamento UE 679/2016 i dati raccolti saranno utilizzati esclusivamente per la gestione della presente procedura, anche con impiego di mezzi informatici. Titolare del trattamento è l'Unione dei Comuni Terre dell'Olio e del Sagrantino.

# RESPONSABILE UNICO DEL PROCEDIMENTO:

**Il responsabile unico del procedimento:** è il Dott. Ing. Silvia Falconi, Responsabile Settore Tecnico del Comune di Campello sul Clitunno Tel. 0743-271940 [E-mail:](mailto:a.renzoni@comune.bevagna.pg.it) lavori.pubblici@comune.campello.pg.it.

# **Allegati:**

- Istanza di manifestazione di interesse (All.1):
- Disciplinare telematico (All. 2):

**Il Responsabile della Centrale Unica di Committenza** f.to ing. Silvia Borasso

# **DISCIPLINARE TELEMATICO DI GARA Allegato 2**

# **DEFINIZIONI UTILI PER LA PROCEDURA TELEMATICA**

**Abilitazione**: risultato del procedimento che consente l'accesso e la partecipazione degli Operatori Economici abilitati al sistema informatico, ai sensi del art. 58 del D.Lgs n. 50 del 18/04/2016 e s.m.i., per lo svolgimento dell'indagine di mercato.

**Account**: insieme dei codici personali di identificazione costituiti dall'e-mail e dalla password, che consentono agli Operatori Economici abilitati l'accesso al sistema e la partecipazione alla gara telematica.

**Firma digitale:** è uno dei requisiti che l'offerta deve possedere per essere giuridicamente rilevante e per garantirne inviolabilità/integrità e provenienza. È il risultato della procedura informatica (validazione) basata su certificazione qualificata, rilasciata da un certificatore accreditato e generata mediante un dispositivo per la creazione di una firma sicura, ai sensi di quanto previsto dal D.lgs. 82/2005 (Codice dell'Amministrazione Digitale).

La firma digitale si basa su un sistema cosiddetto a "chiavi asimmetriche", ossia due serie di caratteri alfanumerici, appositamente generati dal sistema: una chiave è conosciuta dal solo firmatario (chiave segreta), l'altra conoscibile da chiunque (chiave pubblica). La chiave segreta è necessaria ai fini della sottoscrizione dei documenti.

La chiave pubblica è necessaria ai fini della verifica dell'effettiva provenienza del documento dal titolare. La sicurezza di un simile sistema risiede nel fatto che ad ogni chiave pubblica corrisponde una sola chiave segreta e che con la conoscenza della sola chiave pubblica è impossibile riuscire a risalire alla chiave segreta.

Per garantire la corrispondenza tra "chiave pubblica" e "chiave segreta", nonché la titolarità delle chiavi in capo al soggetto firmatario, si ricorre ad un Ente certificatore, cioè un soggetto terzo il cui compito è quello di garantire la certezza della titolarità delle chiavi pubbliche (attraverso dei cosiddetti "certificati") e di rendere conoscibili a tutti le chiavi pubbliche (attraverso un elenco telematico).

**L'elenco dei certificatori è disponibile all'indirizzo** [http://www.agid.gov.it](http://www.agid.gov.it/)**.**

**È necessario un lettore di smart card oppure un opportuno dispositivo idoneo all'applicazione della firma digitale.**

**Gestore del sistema**: Net4market - CSAmed S.r.l. di Cremona (CR) di cui si avvale la Stazione Appaltante per le operazioni di gara. **Per problematiche relative alla parte telematica, il gestore è contattabile al numero di telefono: 0372 801730, dal lunedì al venerdì, nei seguenti orari: 8.30–13.00 / 14.00–17.30, oppure via mail ai seguenti indirizzi: imprese@net4market.com.**

**Sistema:** coincide con il server del gestore ed è il sistema informatico per le procedure telematiche di acquisto, ai sensi dell'art. 58 del D.Lgs. 50/2016 e s.m.i.

**Upload:** processo di trasferimento e invio di dati dal sistema informatico del concorrente a un sistema remoto, ossia posto a "distanza", per mezzo di connessione alla rete internet (nell'apposito ambiente dedicato all'Azienda cui si accede utilizzando la e-mail scelta e la password preventivamente assegnata e nella scheda presente nella Sezione "*E-procurement*" - "*Proc. d'acquisto*").

### **DOTAZIONE INFORMATICA**

Per partecipare alla presente procedura telematica, gli Operatori Economici concorrenti devono dotarsi, a propria cura e spese, della seguente strumentazione tecnica ed informatica necessaria:

# **1. - Personal Computer collegato a Internet**

Tutte le funzionalità disponibili sulla Piattaforma telematica sono usufruibili mediante un Personal Computer Standard dotato di un Browser (tra quelli indicati nel punto 2) e collegato ad Internet. E' necessaria una connessione internet con una banda consigliata di almeno 1024 Kb (1Mb).

Se l'accesso ad internet avviene attraverso la rete aziendale, si raccomanda di consultare il personale IT interno per verificare la disponibilità di banda e la possibilità di accesso, in base alle configurazioni di proxy/firewall. Risoluzione schermo minima 1280 x 720.

**2. – Web Browser** (programma che permette di collegarsi ad Internet)

Google Chrome 10 o superiore; Mozilla Firefox 10 o superiore; Internet Explorer 9 o superiore; Safari 5 o superiore; Opera 12 o superiore; Microsoft Edge.

## **3. – Configurazione Browser**

È supportata la configurazione di default, come da installazione standard, in particolare per quanto riguarda le impostazioni di security, di abilitazione javascript, di memorizzazione cookies e di cache delle pagine web.

È necessario disattivare il blocco delle finestre pop-up (se presente).

#### **4. – Programmi opzionali**

In base alle funzionalità utilizzate ed alle tipologie di documenti trattati come allegati, sono necessari programmi aggiuntivi quali: utilità di compressione/decompressione formato zip, visualizzatori di formato pdf (Adobe Acrobat reader), programmi di office automation compatibili con MS Excel 97 e MS Word 97, programmi stand-alone per la gestione della firma digitale e della marcatura temporale (es. DIKE di InfoCert).

### **5. – Strumenti necessari**

Una firma digitale.

# **ATTENZIONE: il sistema operativo Windows XP non è più supportato da Microsoft in termini di sicurezza e pertanto con tale S.O. potrebbe non essere possibile utilizzare la piattaforma telematica.**

#### **AVVERTENZE**

Gli Operatori Economici concorrenti che partecipano alla presente manifestazione d'interesse, sollevano espressamente la Stazione Appaltante, il Gestore del Sistema ed i loro dipendenti e collaboratori da ogni responsabilità relativa a qualsiasi malfunzionamento o difetto relativo ai servizi di connettività necessari a raggiungere il sistema attraverso la rete pubblica di telecomunicazioni.

Gli Operatori Economici concorrenti si impegnano, anche nei confronti dei propri dipendenti, ad adottare tutte le misure tecniche ed organizzative necessarie ad assicurare la riservatezza e la protezione degli strumenti informatici (e-mail e password) assegnati.

La e-mail e la password, necessarie per l'accesso al sistema ed alla partecipazione alla procedura sono personali. Gli Operatori concorrenti sono tenuti a conservarle con la massima diligenza e a mantenerle segrete, a non divulgarle o comunque a cederle a terzi e ad utilizzarle sotto la propria

esclusiva responsabilità, nel rispetto dei principi di correttezza e buona fede, in modo da non recare pregiudizio al sistema e in generale ai terzi.

Saranno ritenute valide le offerte presentate nel corso delle operazioni con gli strumenti informatici attribuiti.

Gli Operatori Economici concorrenti si impegnano a tenere indenne la Stazione Appaltante ed il Gestore del Sistema, risarcendo qualunque pregiudizio, danno, costo e onere di qualsiasi natura, ivi comprese eventuali spese legali che dovessero essere sopportate dagli stessi a causa di violazioni delle presenti regole e di un utilizzo scorretto o improprio del sistema.

Il Gestore del Sistema e la Stazione Appaltante non possono essere in alcun caso ritenuti responsabili per qualunque genere di danno diretto o indiretto subito dai concorrenti o da terzi a causa o, comunque, in connessione con l'accesso, l'utilizzo o il mancato funzionamento del sistema, dei suoi servizi e delle apposite procedure di firma digitale.

**Tutti i soggetti abilitati sono tenuti a rispettare le disposizioni normative, regolamentari e contrattuali in tema di conservazione e utilizzo dello strumento di firma digitale e ogni istruzione impartita in materia dal Certificatore che ha rilasciato le dotazioni software. Esonerano, altresì, espressamente la Stazione Appaltante ed il Gestore del sistema da qualsiasi responsabilità per conseguenze pregiudizievoli di qualsiasi natura o per danni diretti o indiretti arrecati ad essi o a terzi dall'utilizzo degli strumenti in parola.**

Il mancato e/o non corretto utilizzo degli appositi strumenti informatici, di volta in volta richiesti nel corso della procedura, costituisce una violazione delle presenti regole e può comportare la sospensione o la revoca dell'abilitazione, oltre al risarcimento dei danni eventualmente provocati.

**Modalità di Sospensione o Annullamento:** in caso di malfunzionamento o difetto degli strumenti hardware, software e dei servizi telematici utilizzati dalla Stazione Appaltante e dal Gestore della Piattaforma, con conseguente accertamento di anomalie nella procedura, la Stazione appaltante adotterà i provvedimenti di cui al comma 5 bis) dell'art. 79 del D.Lgs n. 50/2016, integrato dall'art. 48 del D.Lgs 56/17.

# **MODALITA' DI PARTECIPAZIONE**

Le Imprese, entro la data sopra indicata devono obbligatoriamente abilitarsi alla manifestazione d'interesse (pena l'impossibilità di partecipare).

L'abilitazione è del tutto gratuita per i Concorrenti.

I concorrenti devono obbligatoriamente abilitarsi alla manifestazione d'interesse collegandosi all'area di accesso all'Albo Telematico della Scrivente https://app.albofornitori.it/alboeproc/albo\_umbriadc), nell'apposita sezione "**Elenco Bandi e avvisi in corso**" e procedere, premendo il bottone "Registrati", alla creazione di un nuovo profilo, collegato alla partecipazione alla manifestazione d'interesse di cui trattasi (iscrizione light). Dopo aver inserito un nominativo e un indirizzo mail di riferimento (al quale perverrà una password provvisoria), premendo nuovamente l'opzione "Registrati", il sistema richiederà l'inserimento di pochi e specifici dati. Al termine della compilazione del form sarà necessario personalizzare la password al fine di completare con successo l'abilitazione alla manifestazione d'interesse ed accedere alla scheda di gara.

N.B. Anche se già registrati sulla piattaforma della Scrivente, gli OO.EE. che intendono presentare la propria migliore offerta dovranno in ogni caso necessariamente ottemperare alle operazioni di abilitazione alla manifestazione d'interesse richiamando il bando di gara pubblicato nell'apposita sezione "**Elenco Bandi e avvisi in corso**" accessibile dal link

https://app.albofornitori.it/alboeproc/albo\_umbriadc e inserendo, previa accettazione, i propri dati identificativi nella pagina di abilitazione alla gara collegata al bando.

Espletate le suddette operazioni, i concorrenti saranno tra quelli che, previo espletamento di tutte le formalità amministrative, potranno partecipare alla manifestazione d'interesse.

# **CARICAMENTO DELLA DOCUMENTAZIONE**

Tutti i file di documentazione richiesta dovranno essere contenuti in una cartella .zip (si specifica che l'unica estensione ammessa per la cartella compressa è .zip) e ciascuno di essi dovrà avere formato .pdf. La cartella .zip dovrà essere firmata digitalmente e potrà avere una dimensione massima di 32 Mb. L'ulteriore estensione della cartella .zip firmata digitalmente dovrà essere obbligatoriamente .p7m.

La firma digitale dovrà essere necessariamente apposta sulla cartella .zip entro il termine ultimo di deposito della documentazione richiesta.

Per eseguire il caricamento dei documenti a sistema sarà necessario accedere alla scheda di indagine di mercato dalla sezione "E-Procurement" – "Proc. d'acquisto", cliccare sull'icona raffigurante una lente d'ingrandimento e accedere alla sezione "Documentazione" – "Documentazione". Premere il simbolo della cartella in corrispondenza della voce giustificativa. All'interno della maschera che si aprirà - premere "Seleziona file", cercare il documento sul proprio PC e premere "Avvia upload". Al termine di tale processo il sistema mostrerà l'avvenuto caricamento e invierà una PEC di esito positivo di acquisizione.

# **La firma digitale apposta sul file .zip equivale all'apposizione della firma su ogni singolo file contenuto nel medesimo file .zip.**

Nella produzione dei documenti in pdf di cui è richiesta scansione, si raccomanda l'utilizzo di una risoluzione grafica medio bassa, in modalità monocromatica (o scala di grigi), che non comprometta la leggibilità del documento ma che, nel contempo, non produca file di dimensioni eccessive che ne rendano difficile il caricamento.

# **CHIARIMENTI**

Per qualsiasi chiarimento o per eventuali delucidazioni è attivato un apposito spazio condiviso denominato "Chiarimenti", accessibile all'interno della sezione "E-procurement - Proc. d'acquisto", richiamando la manifestazione d'interesse di cui trattasi.

Gli operatori economici dovranno prendere visione delle risposte alle richieste di chiarimento nel predetto ambiente.

IMPORTANTE: L'Azienda potrebbe utilizzare l'ambiente "Chiarimenti" per eventuali comunicazioni ai partecipanti in pendenza del termine di deposito della documentazione e/o la Pec per le comunicazioni di carattere generale.

Rimane a carico degli operatori economici concorrenti, l'onere di monitorare tale spazio condiviso al fine di prendere contezza di quanto sopra riportato.

N.B. La stazione appaltante utilizzerà – per l'invio delle comunicazioni dalla piattaforma l'indirizzo di posta elettronica certificata inserito in sede di registrazione/abilitazione sulla piattaforma La verifica relativa alla correttezza dell'indirizzo di posta elettronica certificata immesso si esegue accedendo alla sezione "Iscrizione - Dati" della piattaforma telematica nell'apposito campo "Email PEC" all'interno dello step "Principale". La validità dell'indirizzo PEC è indispensabile per la corretta ricezione delle comunicazioni inoltrate dalla Stazione Appaltante.